# BE MORE SOCIAL: USING NEW MEDIA TO BUILD AUDIENCE

1040 Lounge

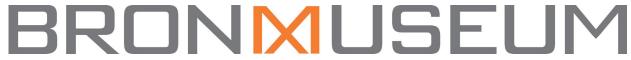

Are you interested in using social media for more than looking at cat videos and posting selfies? Join the Bronx Museum's Social Media Manager Ron Kavanaugh as he reveals his tips for marketing yourself, your art work, and your business through new media platforms.

**Kimberly Drew** first experienced the art world as an intern in the Director's Office of the Studio Museum in Harlem. Her time at the Studio Museum inspired her to start the Tumblr blog Black Contemporary Art, sparking her interest in social media. She currently works as the Communications Assistant at Lehmann Maupin. Kimberly has previously worked at The Studio Museum in Harlem, Hyperallergic, and Creative Time. Drew received her B.A. from Smith College in Art History and African-American Studies, with a concentration in Museum Studies.

# **Black Contemporary Art**

http://blackcontemporaryart.tumblr.com

https://twitter.com/blackcontempart

## **Museum Mammy**

https://twitter.com/museummammy

http://instagram.com/museummammy/

# **Lehmann Maupin**

https://twitter.com/lehmannmaupin

https://www.facebook.com/pages/Lehmann-Maupin-Gallery/59900411298

http://lehmannmaupin.tumblr.com

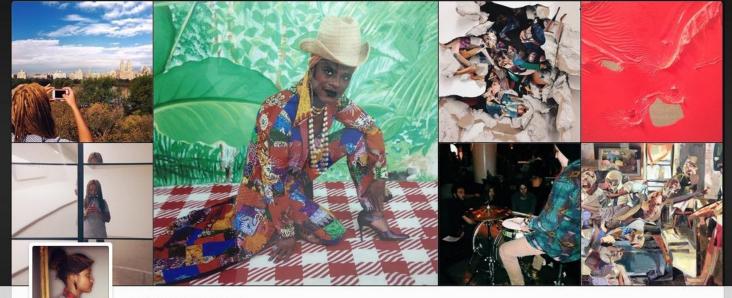

#### museummammy \*

kim drew @lehmannmaupin / i sell the shadow to support the substance. http://blackcontemporaryart.tumblr.com

4,781 54,481 1,082 following posts followers

October 2014

Following

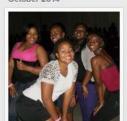

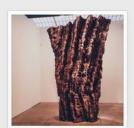

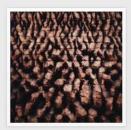

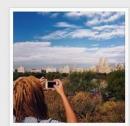

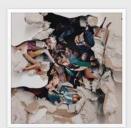

Ron Kavanaugh is the social media coordinator for the Bronx Museum of the Arts as well as executive director of the Literary Freedom Project, a non-profit arts organization that supports the literary arts through education, creative thinking, and new media. At the Bronx Museum he manages the Facebook, Twitter, Instagram, Vine, Tumblr, & Pinterest accounts.

http://instagram.com/bronxmuseum http://bronxmuseum.tumblr.com/ https://vine.co/BronxMuseum https://www.facebook.com/bronxmuseum https://twitter.com/BronxMuseum

http://www.pinterest.com/bronxmuseum/pins/

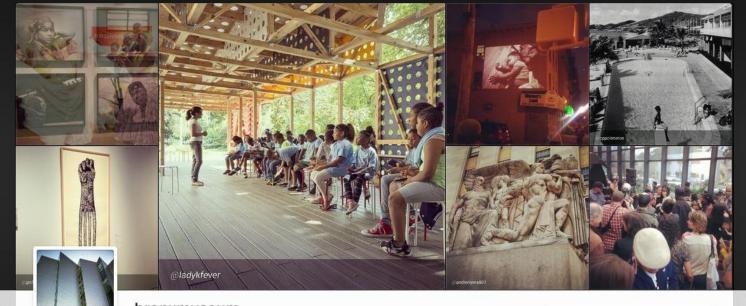

#### bronxmuseum

**Bronx Museum of the Arts** Candid moments from the only contemporary art museum in the Bronx, NY. Free Admission! http://www.bronxmuseum.org

301 2,237 252 followers following

#### October 2014

**Edit Profile** 

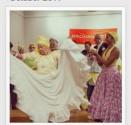

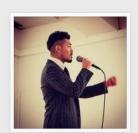

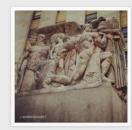

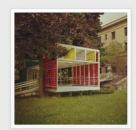

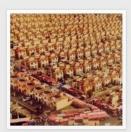

### **Points**

- 1. Connect all platforms: social media, website, eblast using links and icons across platforms (addthis.com)
- 2. List website and social media platforms in as many places as you can: within institution, all printed materials
- 3. Post regularly: Daily, if your content and audience can handle it. If not then post several times per week. Nothing worse than a dead platform
- 4. Your social media audience may reflect to your physical audience. Low connectivity may relate to low social media use
- 5. Track your analytics: Google Analytics, Iconosquare for Instagram...
- 6. Be personable. Answer questions and respond positively
- 7. Use #Hashtags
- 8. Make sure your LinkedIn Institutional profile is up to date
- 9. Use TwitterFeed to automatically post from blogs to Twitter, Facebook, LinkedIn
- 10. Schedule tweets using Tweetdeck or Hootesuite
- 11. Auto post from FB to Twitter (https://www.facebook.com/twitter/) or Twitter to FB (https://twitter.com/settings/profile)
- 12. Facebook Promoted posts

BRONMUSEUM

The Bronx Museum of the Arts

**少** f ☑

VISIT EXHIBITIONS EVENTS EDUCATION SUPPORT

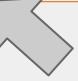

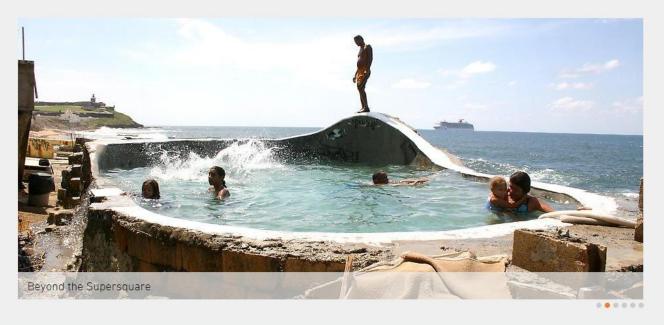

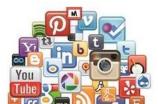

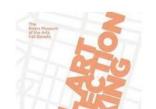

#### FREE ADMISSION

FREE ADMISSION to The Bronx Museum of the Arts is sponsored by Shelley and Donald Rubin

# BRONMUSEUM

On view: Beyond the Supersquare • Terence Gower: SuperPuesto • Rethinking the Garden Casita

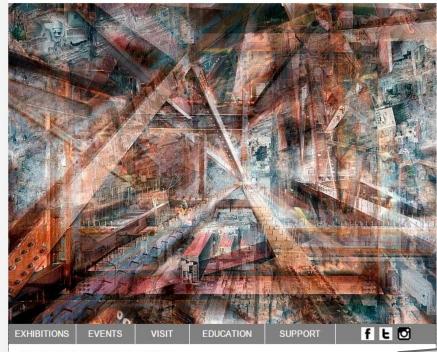

Sunday, October 19, 3:30pm to 6:00pm

4RTA Bienal de Arte Latinoamericano del Bronx:

Vanessa Hernandez Garcia

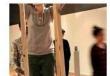

The Bronx Latinamerican Art Biennial continues with a performance from multidisciplinary artist Vanessa Hernández Gracia. "Imaginative trajectory" explores the possibilities of using theoretical and historical references to establish dialogues between the body, the object, the image, the site and the everyday. Her work concerns the body's fragility and ephemeral condition. Read more >

Free admission

## Hashtags

A hashtag is a word or an unspaced phrase prefixed with the hash character, #, to form a label.

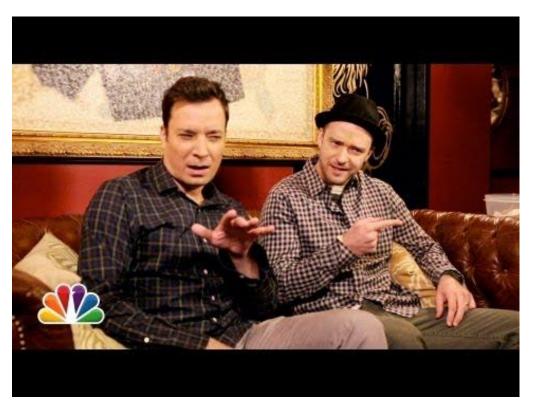

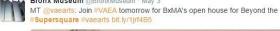

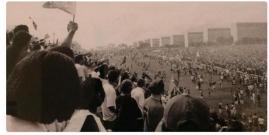

£3 2 x 1 ····

Bronx Museum @BronxMuseum - May 2

Beyond the #Supersquare La Perla Bowl #puertorico #sanjuan #LatinAmerica #bronxMuseum #architecture... instagram.com/p/ngmKk\_n03k/

6 £3 3 \$ ···

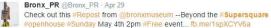

4 13 \* ...

SFMOMA follows

DealsNear.Me @DNM\_SF\_Fun - Apr 29 RT @ Beyond the #Supersquare #openhouse #Sunday May 4th 2pm #Free

event #architecture #building #design..... bit.ly/QZqT6I

6 13 4 ...

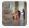

CAPC BORDEAUX @CAPCmusee - Apr 29 RT @BronxMuseum "Beyond the #Supersquare Open House Sunday 5/4/2014 2-5pm #FreeInNYC bit.ly/1a1vpZF"

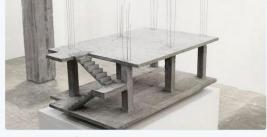

#### Results for #100reasonstogive

Top / All

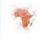

MoCADA @MoCADA · Oct 22

You're welcome. Now help keep the party going. #100reasonstogive fb.me/2tIRYQTsb

27

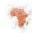

MoCADA @MoCADA · Oct 16

Just having fun. #100reasonstogive fb.me/2wCsExvyc

t Tumbir

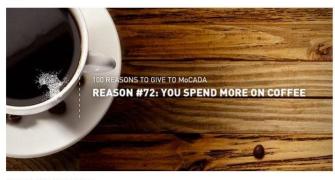

By MoCADA @MoCADA

View on web

4 13

Expand

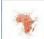

MoCADA @MoCADA - Aug 28

In times like these, we need spaces to heal. #100reasonstogive fb.me/2N8mg9YKd

13 2 x 3 ····

BCA on Tumblr retweeted

Please RT! - @blackcontempart's fundraising page for @MoCADA's #100reasonstogive campaign: stayclassy.org/blackcontempart

kimberly drew @museummammy - Jun 3

13 13 A 4

#### Graphic created using PicMonkey.com

Multiple images uploaded to one tweet using Twitter.com

Today 11-6p: Beyond the #Supersquare Art,

Bronx Museum @BronxMuseum - Oct 23

Local #seniorCitizens enjoyed an afternoon of art tours, live entertainment, & lunch at BxMA on.fb.me/1wrqRnj

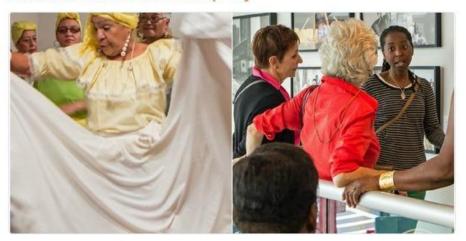

Bronx Museum @BronxMuseum - Oct 19

#Architecture #Design

#FreeAdmission

bronxmuseum.org/exhibitions/

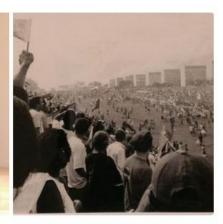

View more photos and videos

View more photos and videos

Twitter.com and Facebook.com Metrics: CrowdBooster.com Social Media sharing: addthis.com

Instagram.com metrics: Iconosquare.com

website metrics: Google Analytics

LinkedIn for Business: business.linkedin.com

Post blog posts automatically to Facebook, Twitter or Linkedin: TwitterFeed. com

Multiple social media accounts: Tweetdeck.com or Hootesuite.com

# Apply to Google for Nonprofits to take advantage of \$10,000/month free Google Adwords account

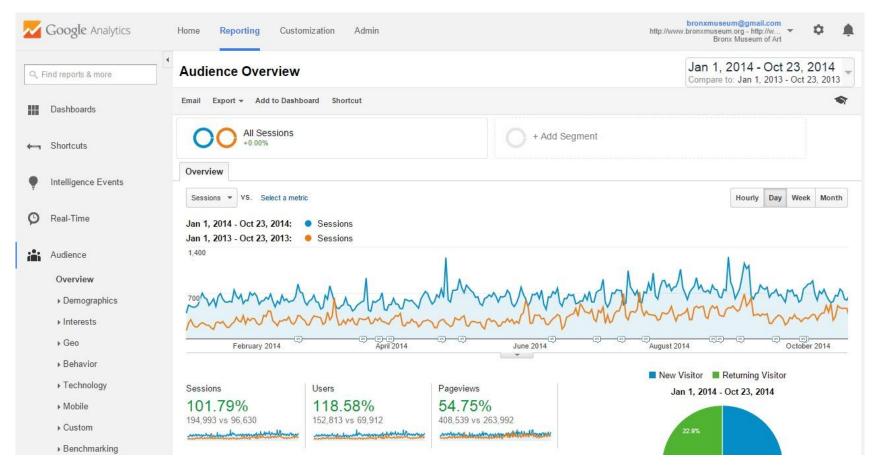